## 10/16 「EISEI 0.8.3」 をリリースします

EISEI 0.8.3 をリリースします。

ここからダウンロードできます <http://www.yac-j.com/hq/info/2016/05/post-56.html> 新機能を体験できるデータ(©USGS)はこちらから <http://www.yac-j.com/hq/info/lc8nishinoshima.zip>

## ●新機能

・マークを他の画像に反映

・Google Earthへの出力で、マークも出力される(※)

※「多角形」のマークだけは、Google Earth側のバグにより画像の下に隠れて見えない場合あ り。GoogleEarth側の操作で画像の表示をオフにすると表示される。

## ●主な修正点

・インストール時に自動でアンインストーラが起動するようにした(既に他のバージョンがインス トールされている場合)

・ALOS無償版データ(http://www.eorc.jaxa.jp/ALOS/alos-ori/index.html)に対応

・産総研配布のLANDSATデータ(拡張子が小文字のファイル)に対応

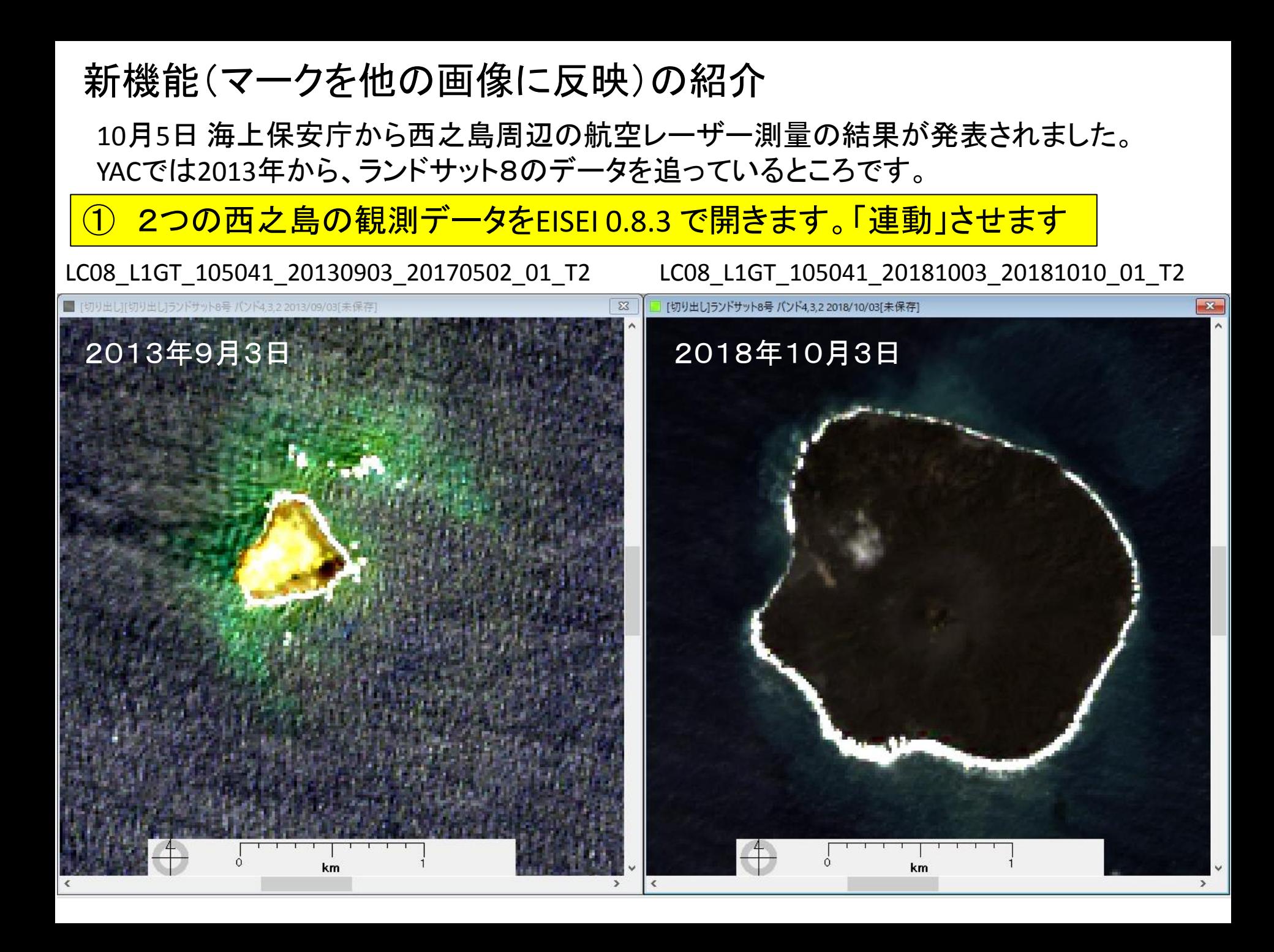

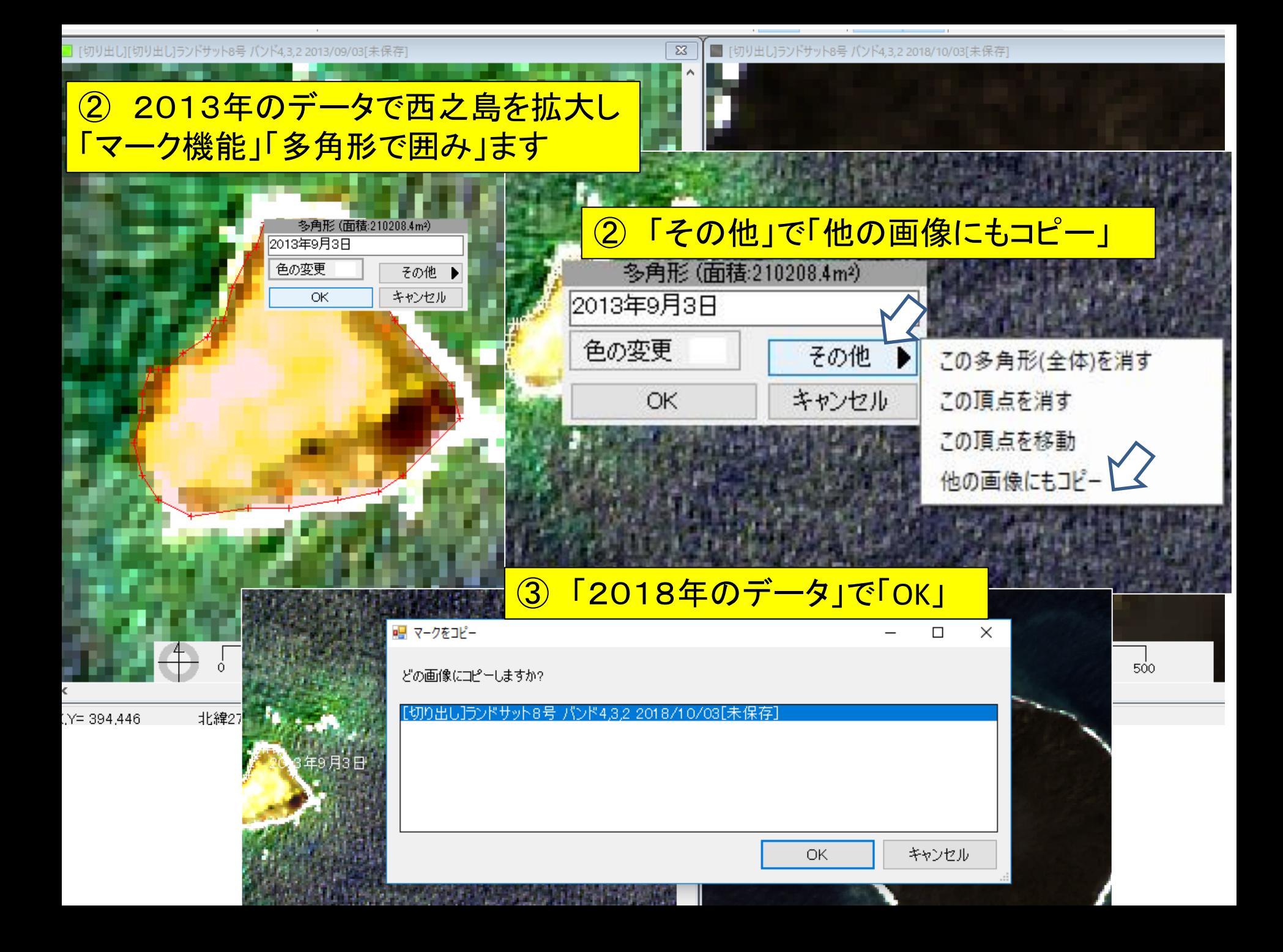

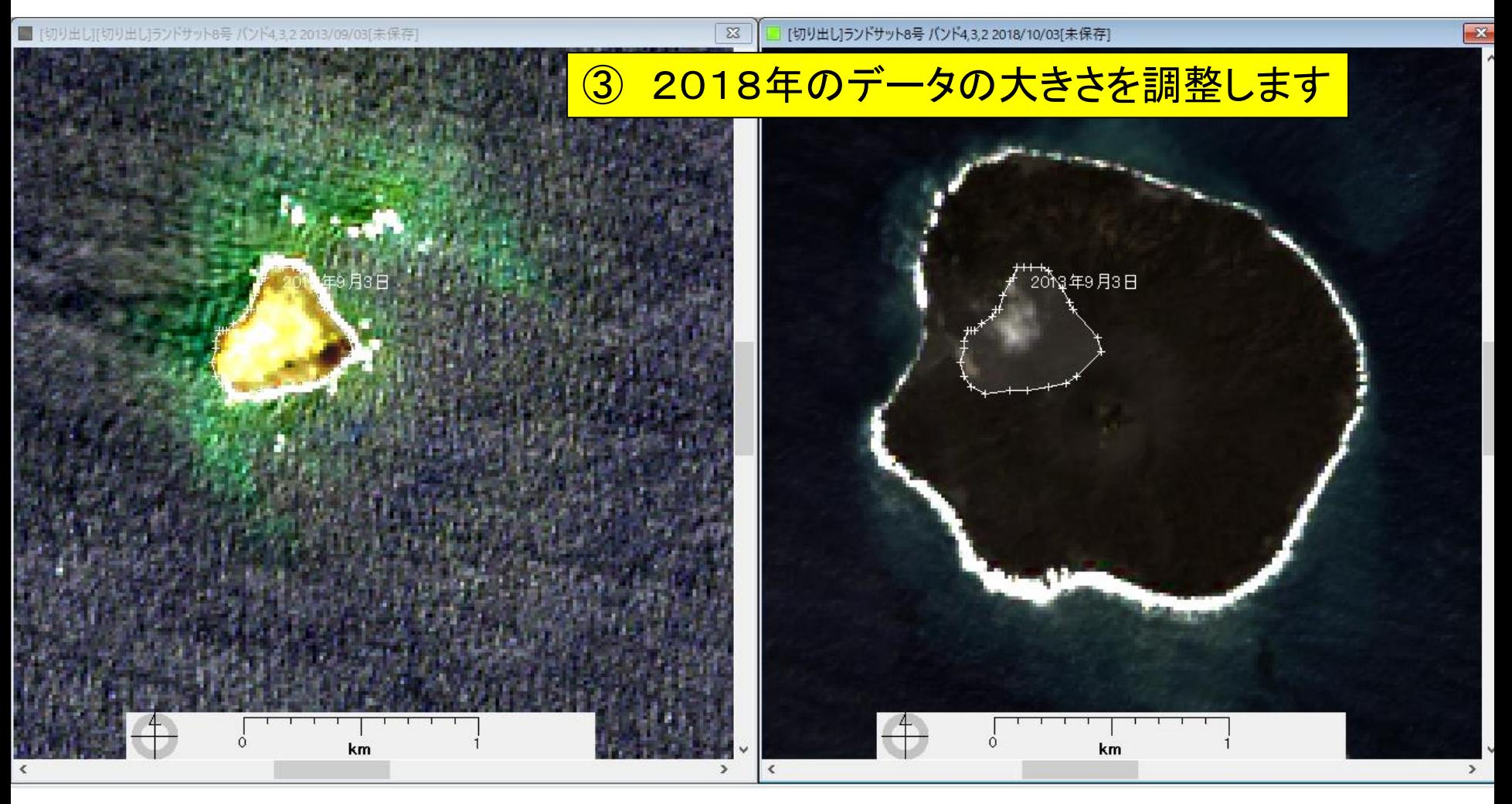

マークを他の画像に反映させる機能は、いろいろな場面で活用で きそうです

2013年の西之島の海岸線が2018年の画像にコピーされます \*ランドサットの30mの分解能です 西之島周辺の潮汐データも不明です

## 参考 「西之島」については、 海上保安庁のウエブサイトを参照ください

http://www1.kaiho.mlit.go.jp/GIJUTSUKOKUSAI/kaiikiDB/kaiyo18-2.htm

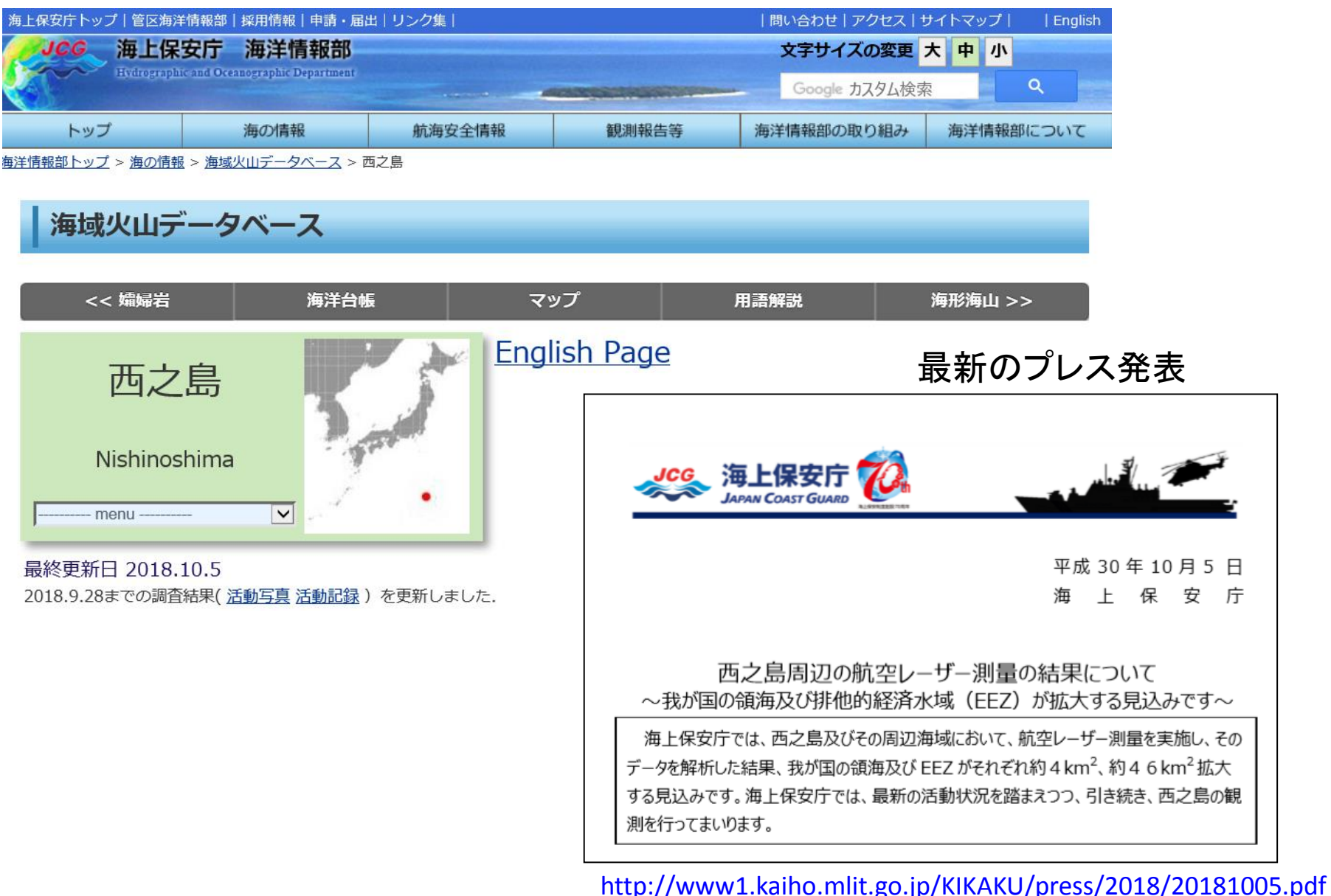